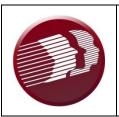

### DDDS Procedure: Request to Develop a Day Service Site QA PRO 204

| Revision Date              | Sections<br>Revised | Description of Revision                                                       |
|----------------------------|---------------------|-------------------------------------------------------------------------------|
| 1/24/2024                  | All                 | Origination date                                                              |
| Director's Signature/Date: |                     | Live signature is located in the Office of the Director Effective: 02/01/2024 |

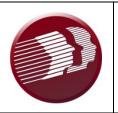

# DDDS Procedure: Request to Develop a Day Service Site QA PRO 204

#### 1. Scope

Division of Developmental Disabilities Services (DDDS) Day and Transition DDDS Office of Business and Support Services DDDS Service Integrity and Enhancement (SIE) Day Habilitation Contracted Providers

#### 2. Standards

- 2.1 No Day Habilitation Contracted Provider shall open a Day Service site without first obtaining approval from DDDS.
- 2.2 All Day Habilitation Contracted Providers shall follow all procedures set forth in this procedure.

#### 3. Procedure

#### **New Site Request:**

#### Action by:

Requesting Day Habilitation Contracted Provider

#### Action:

 Completes & Submits Request to Develop a Day Service Site as a fillable PDF document via email to: <u>DHSS\_DDDS\_NewSite@delaware.gov</u>
 <u>DHSS\_DDDS\_NewSite@delaware.gov</u>
 to develop and/or open a new site. A completed form shall include and comply with the following:

Ex: ABCProvider\_ New Day Site \_Kent

#### County

SIE Administrative Assistant

 Reviews the form "Request to Develop a Day Service Site" submission from the requesting Day Habilitation Contracted Provider to ensure the application is complete.

<sup>\*\*</sup> The subject line of the email <u>must</u> include the following: "ProviderName\_New Day Site\_Name of the county being requested"

- Creates a folder in the following drive to save all documentation related to the potential site that are referenced in this procedure: Teams-DHSS DDDS New Site/ Providers/ Files.
- 4. Saves the form to the drive as: ProviderName\_ New Day Site \_Name of the county being requested\_town zip
- Creates and sends an email to the applicable Community Services Day Services Administrator with a cc to the SIE Administrator with the following information:
  - Path link where the form can be found:
  - Date that the approval is due by; and
  - Reminder to notify the SIE administrative assistant that the form has been approved or denied.

#### Body of the email:

ABC agency has submitted a **Request to Develop a Day Service Site.** 

The form can be found here: (insert link from Teams)
Please email <u>DHSS\_DDDS\_NewSite@delaware.gov</u> by
(insert 10 business days from the email date) or sooner if a
determination has been made.

\*\* The subject line of the email must include the following: "ProviderName\_ *New Day Site* \_Name of the county\_town zip"

Ex: ABCProvider\_ New Day Site \_Kent County Smyrna 19977

6. **Update tracker** located on Teams.

o. Opuate tracker located on realis.

- 7. Reviews the Request to Develop a Day Service Site
- Signs the form electronically indicating approval or denial of the request within ten (10) business days or (3) three business days for expedited sites of receipt of the complete request. (Electronic signature instructions are provided on the form).
- Saves the form within teams as Provider Name\_ New Day Site \_approved or denied. Example: ABC Provider\_123 First Street\_Approved / Denied
- 10. Creates and sends and email to <u>DHSS\_DDDS\_NewSite@delaware.gov</u> <u>DHSS\_DDDS\_NewSite@delaware.gov</u> to inform that a decision has been made.
- \*\* The subject line of the email must include the following:

  "ProviderName\_ New Day Site \_either approved or denied"

Director of Day & Transition

#### Ex: ABCProvider\_ New Day Site \_Approved /

#### **Denied**

#### SIE Administrative Assistant

#### If approved

**Sends**, to the requesting Day Habilitation Contracted Provider, in a secure email the approved "Request to Develop a Day Service Site", as a PDF document; within two (2) business days

\*\* The subject line of the email must include the following:
"Approved Request to Develop a Day Service Site"

#### Body of the email:

The site to open has been initially approved by Day Services; please note that this is not final approval to open. You will hear from your assigned Program Evaluator to schedule your new site review.

#### If denied

**Sends** in a secure email, to the requesting Day Habilitation Contracted Provider, the denied "**Request to Develop a Day Service Site**", as a PDF document; within two (2) business days

\*\* The subject line of the email must include the following: 
"Declined Request to Develop a Day Service Site"

#### Body of the email:

The site has **not** been initially approved. If you have any questions, please contact the Director of Day & Transition.

#### SIE Administrative Assistant

- 11. **Updates** the tracker located on Teams.
- 12. Creates and sends an email to the SIE Compliance Unit <u>dhss\_ddds\_complianceunit@delaware.gov</u> with a cc to the SIE Administrators with the following information:
  - Path link where the form can be found;

#### Body of the email:

ABC agency has submitted a **Request to Develop a Day Service Site.** The form can be found here: (insert link from Teams)

Please create the site in the provider management system and assign a Program Evaluator

\*\* The subject line of the email must include the following:

Approved Request to Develop a Day Service Site

## Service Integrity & Enhancement (SIE) Compliance Unit

13. **Creates** the site in the Electronic Provider Management System.

SIE Compliance Unit SI Program Evaluator

- 14. Receives notification of a new site
- 15. Completes the New Site Survey as outlined in the State Operations Manual for Program Evaluators in accordance with the DDDS HCBS Standards.
- 16. **Completes** and **saves** all findings in the Electronic Provider Management System as outlined in New Site Electronic document manual.
- 17. **Informs** the SIE Administrative Assistant and the SIE Administrator when the standards are met.

SIE Administrative Assistant

#### Standards met

- 18. Opens the site within Provider Management System by changing the status from Pending to Open. Sends the "Notification to open letter" to the requesting Day Habilitation Contracted Provider and cc it to the Director of Day & Transition, Community Services Regional Program Directors, Service Integrity Compliance Unit, <a href="mailto:dhss\_ddds\_complianceunit@delaware.gov">dhss\_ddds\_complianceunit@delaware.gov</a>, Life Span Unit Assistant Program Administrators, Service Integrity and Enhancement Program Administrators and the Life Span Unit officer and <a href="mailto:DHSS\_DDDS\_RESAUTHS@delaware.gov">DDDS\_RESAUTHS@delaware.gov</a>
- Saves the notification to open letter in DHSS New Site Team under the New Site Provider channel.
- \*\* The subject line of the email must include the following: Approved Request to Develop a Day Service Site

#### Body of the email:

The site has met all requirements. Attached you will find the approval letter. Please maintain this for your records.

20. All standards must be met before a new Program will be approved to open.

For additional information please visit us on the web at:

https://dhss.delaware.gov/dhss/ddds/

#### Forms:

All updated fillable forms related to this procedure can be found on the web at: https://www.dhss.delaware.gov/dhss/ddds/providercontract.html

#### Effective:

- 1. This procedure becomes effective immediately.
- 2. Any part of this procedure that is in direct conflict with federal and state laws shall be null and void; all other parts shall remain operative.